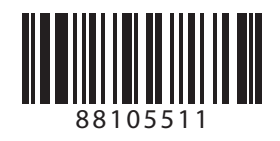

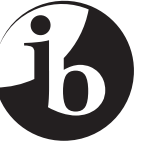

## **INFORMATION TECHNOLOGY IN A GLOBAL SOCIETY HIGHER LEVEL AND STANDARD LEVEL PAPER 1**

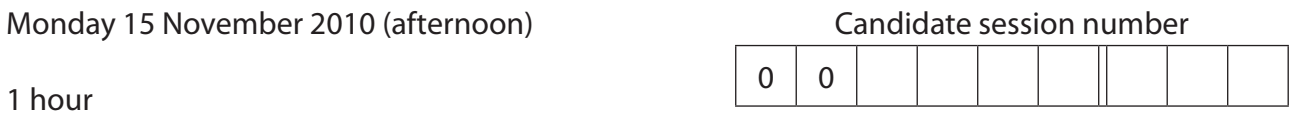

## INSTRUCTIONS TO CANDIDATES

- Write your session number in the boxes above.
- Do not open this examination paper until instructed to do so.
- Answer all the questions in the spaces provided.

**1.** *Microsoft* Windows was first introduced in 1985 as Windows 1.0. Windows 1.0 was a 16-bit graphical operating environment. This was the first attempt by *Microsoft* to implement a multitasking operating system with a graphical user interface (GUI) on the personal computer (PC) platform. Windows has since become the dominant operating system for PCs.

The following table shows some of the changes in system requirements as Windows has developed (some variation according to version).

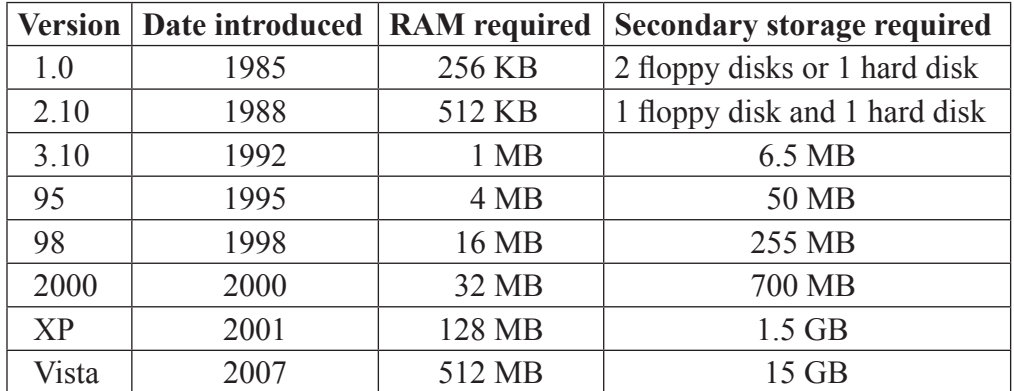

(a) Define the term *multitasking*.

 . . . . . . 

*(This question continues on the following page)*

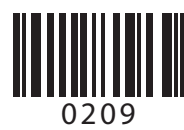

*[2 marks]*

## *(Question 1 continued)*

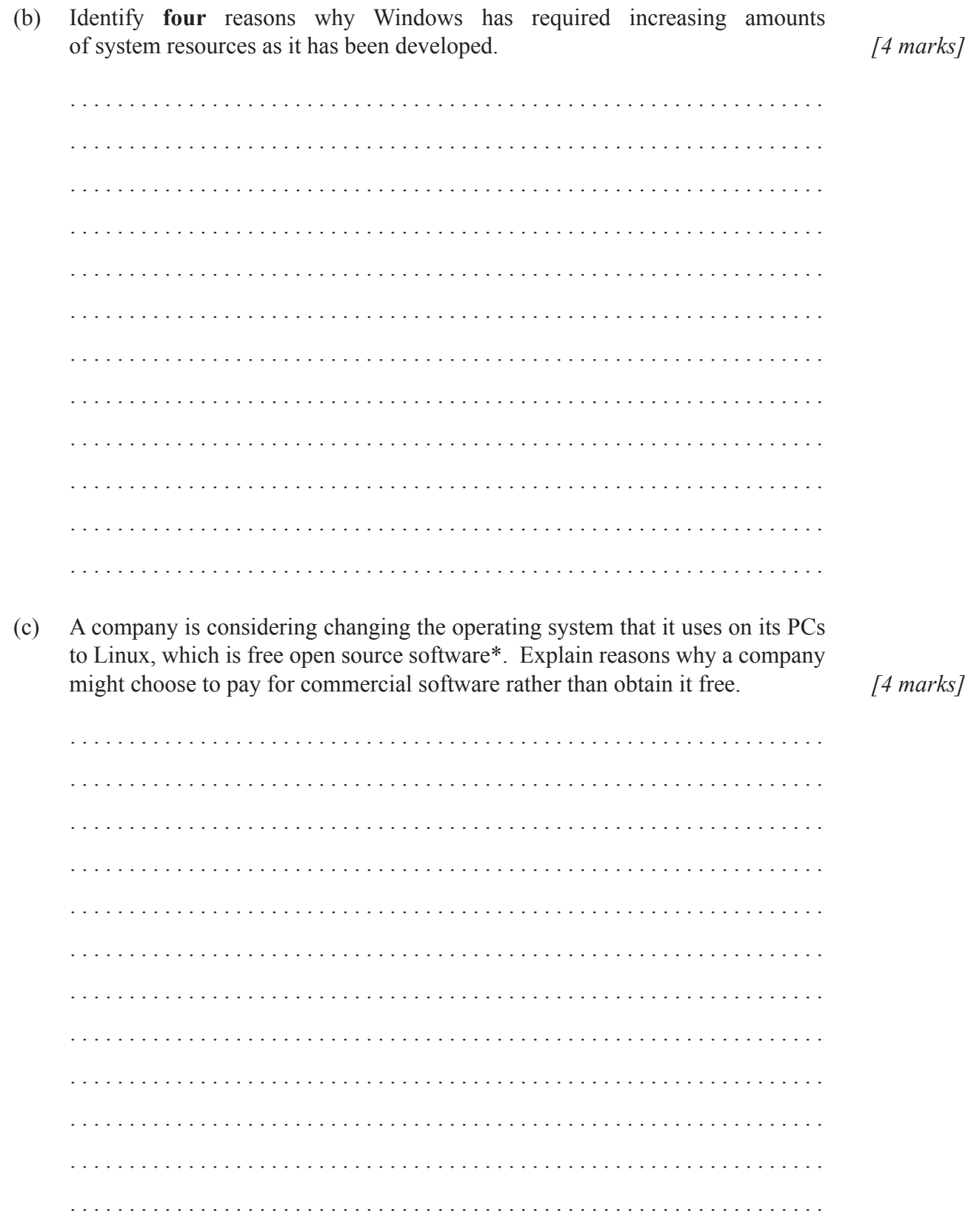

<sup>\*</sup> open source software: software that can be freely distributed and modified by users

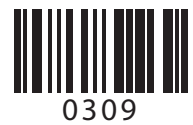

**2.** Keystroke logging (often called keylogging) is a method of capturing and recording user keystrokes. Keyloggers are widely available on the Internet.

There are currently two types of keylogging methods:

- Hardware keyloggers are used for keylogging by means of a hardware device that is attached between the computer keyboard and the computer. This device logs all keyboard activity to its internal memory.
- Software keyloggers work in the background and can either store the keystrokes (actions of the user) or transmit them to be accessed remotely.

Keylogging software is often installed deliberately by the owner of a computer system, or it may enter a system by means of a Trojan horse.

[Source: adapted from http://en.wikipedia.org/wiki/Keystroke\_logging]

(a) With reference to a computer system, define the term *Trojan horse*. . . . . . . *[2 marks]*

*(This question continues on the following page)*

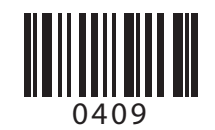

# *(Question 2 continued)*

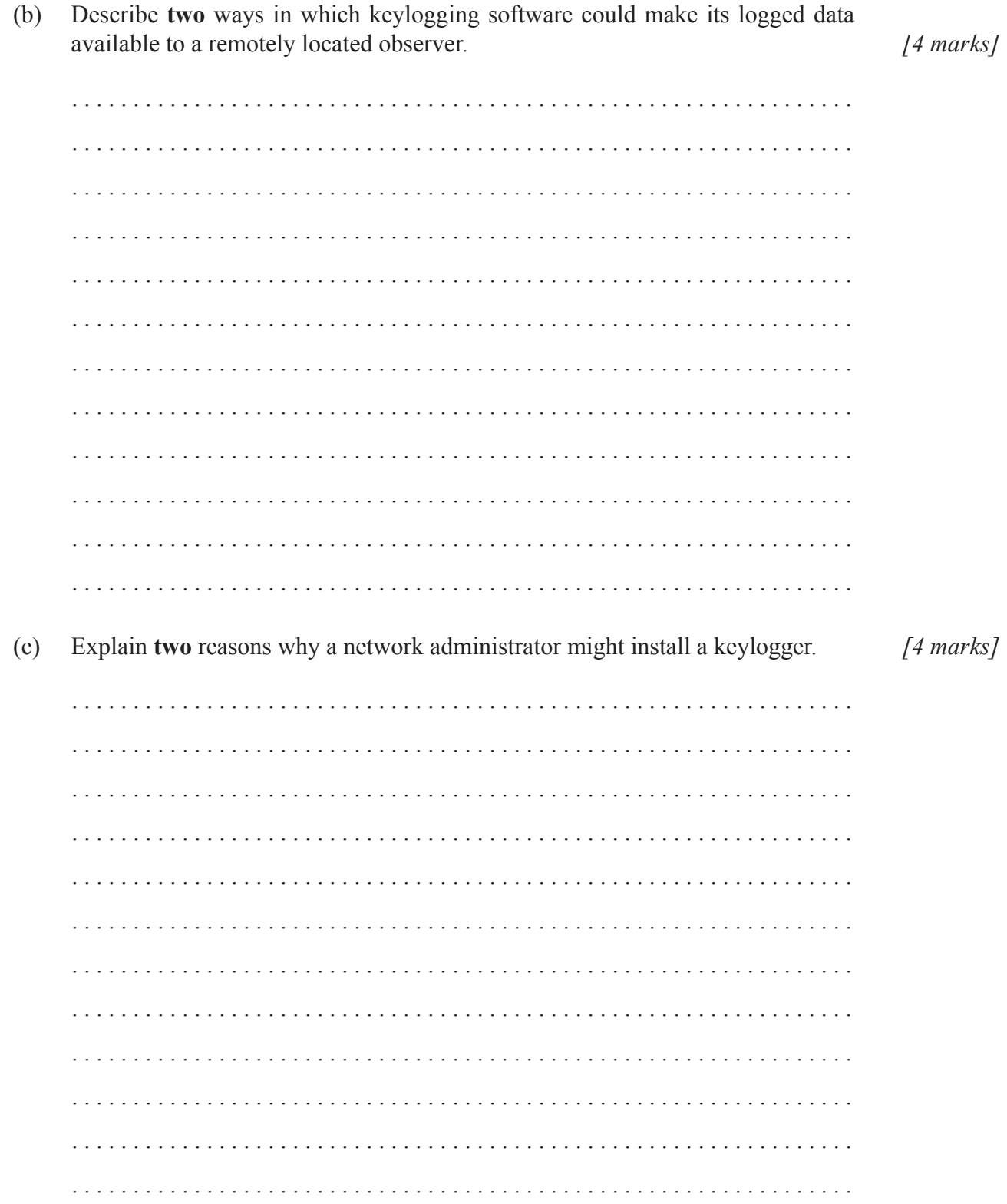

 $-5-$ 

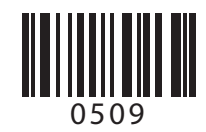

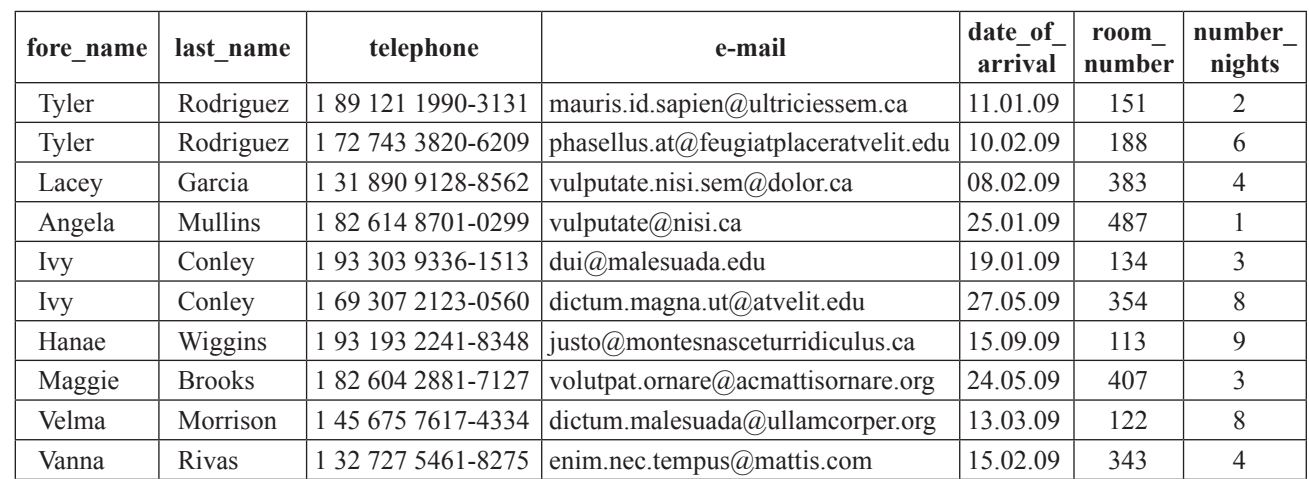

**3.** A relational database is used to record information about hotel bookings. The data table below shows some records from the table RESERVATIONS.

(a) (i) A query is applied to the data shown in the table above using the following condition:

date of arrival>24.05.09 **AND** number nights=8

Identify the number of records generated as a result of this query. *[1 mark]*

 . . . 

(ii) A query is applied to the data shown in the table above using the following condition:

date\_of\_arrival>24.05.09 **OR** number\_nights=8

Identify the number of records generated as a result of this query. *[1 mark]* . . 

 . 

*(This question continues on the following page)*

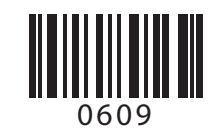

# *(Question 3 continued)*

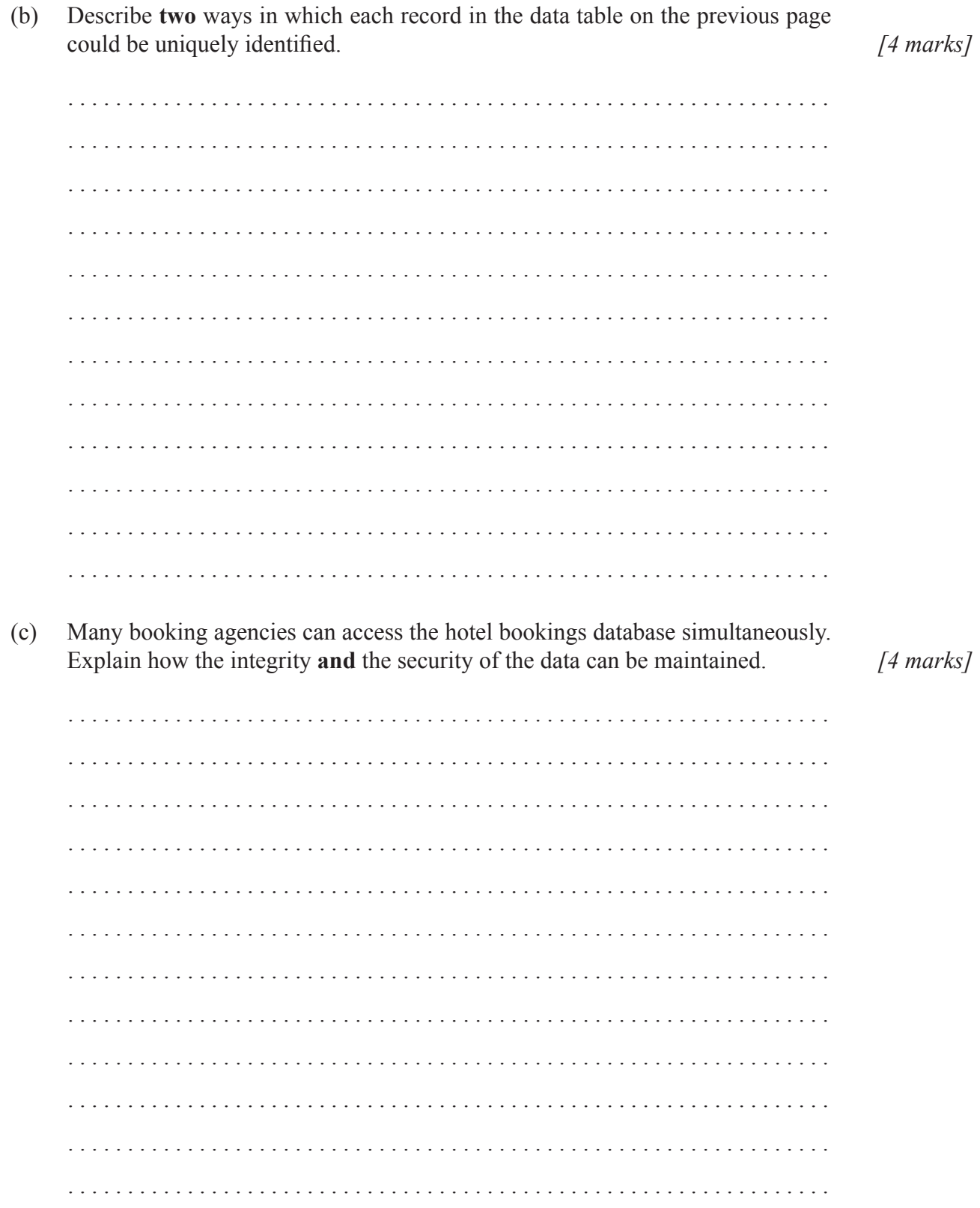

– 7 –

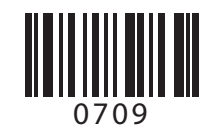

**4.** It is possible to produce a computer model of snowfall that will enable Image 1 to be transformed into Image 2. This model takes into account many variables, such as wind speed, in order to predict the appearance of the landscape. This model can be used to produce realistic computer graphics which can be incorporated into an animated movie. This model has been programmed so that it can be run more than once, or stopped at different stages to create images with varying amounts of snow.

#### **Image 1 Image 2**

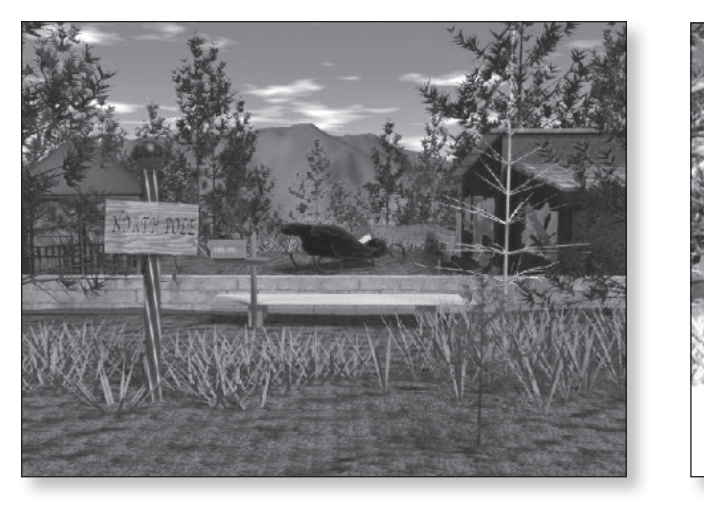

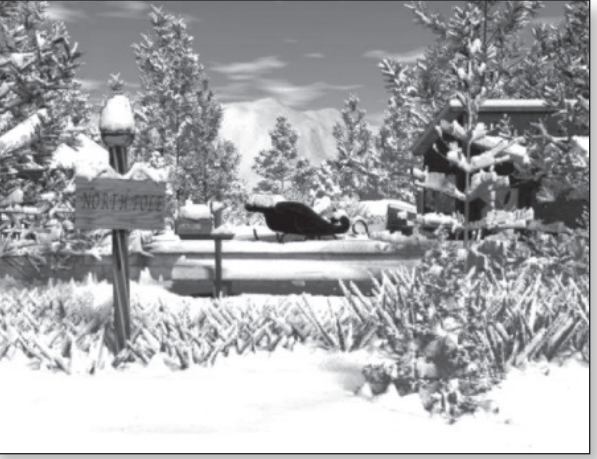

*[2 marks]*

[Used with the permission of Paul Fearing, alumnus of Computer Science department at University of British Columbia.]

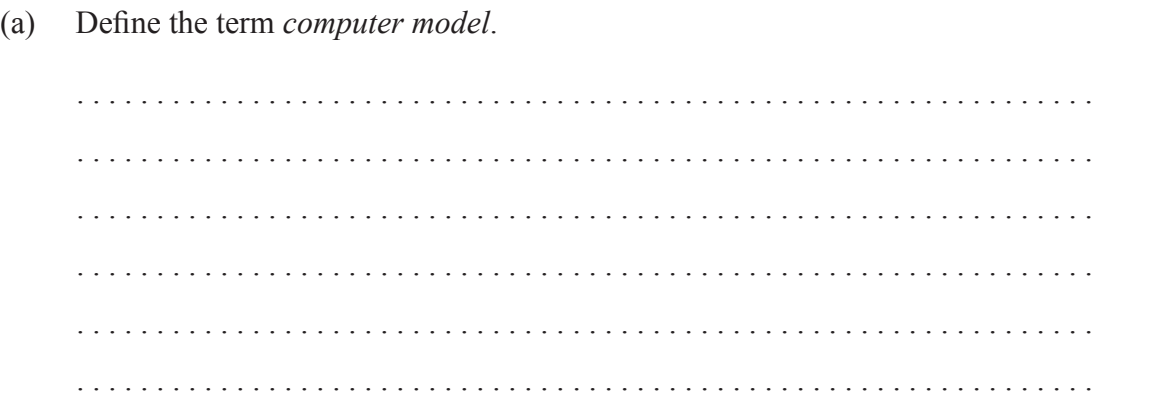

*(This question continues on the following page)*

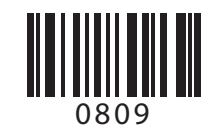

## *(Question 4 continued)*

(b) A student wishes to create an animated movie that starts with Image 1 and ends with Image 2.

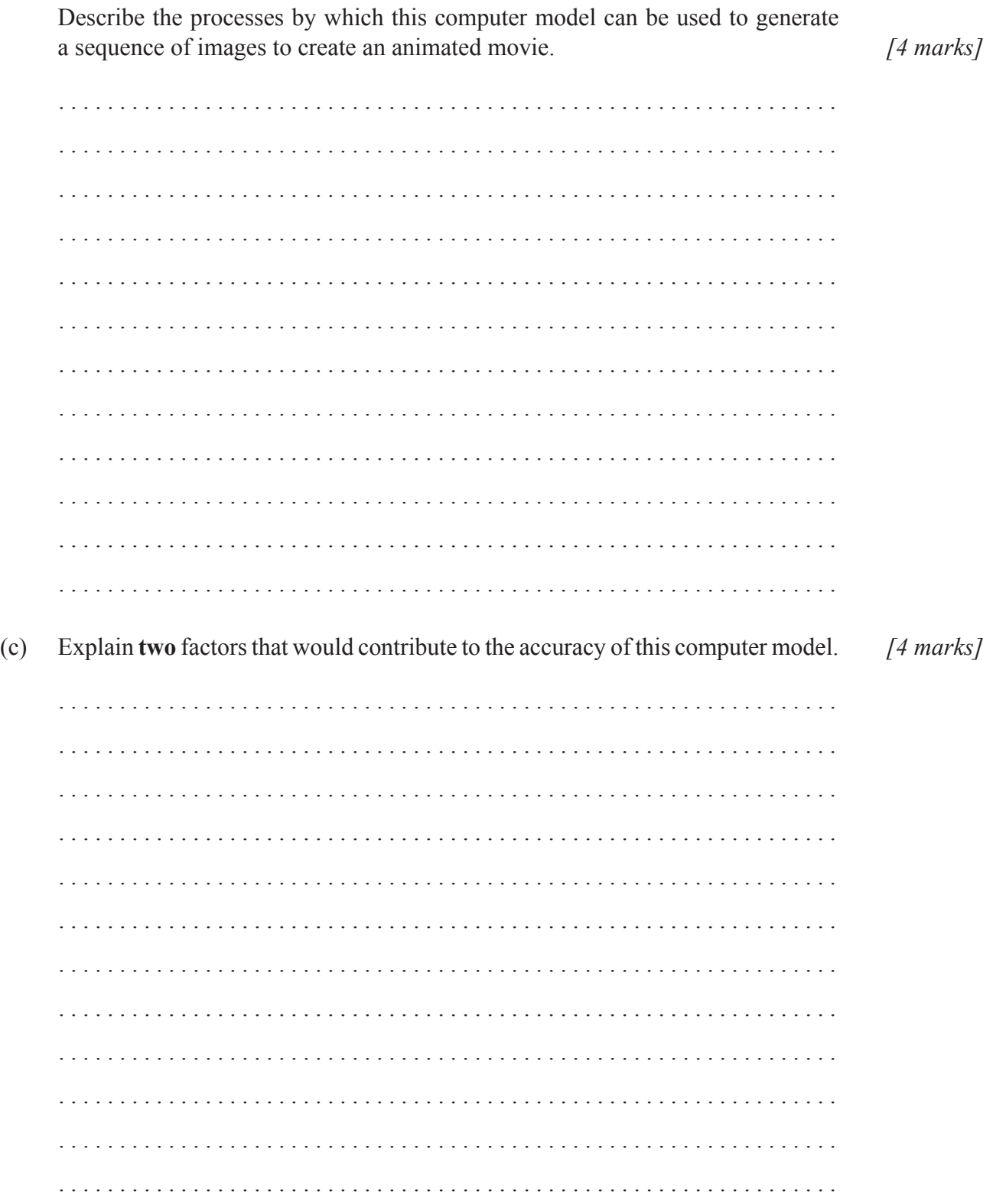

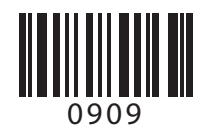